## **Microsoft Teams 授業での Q&A**

はじめに、機材の電源が入っているか、ケーブルがきちんと接続されているかを確認してください。

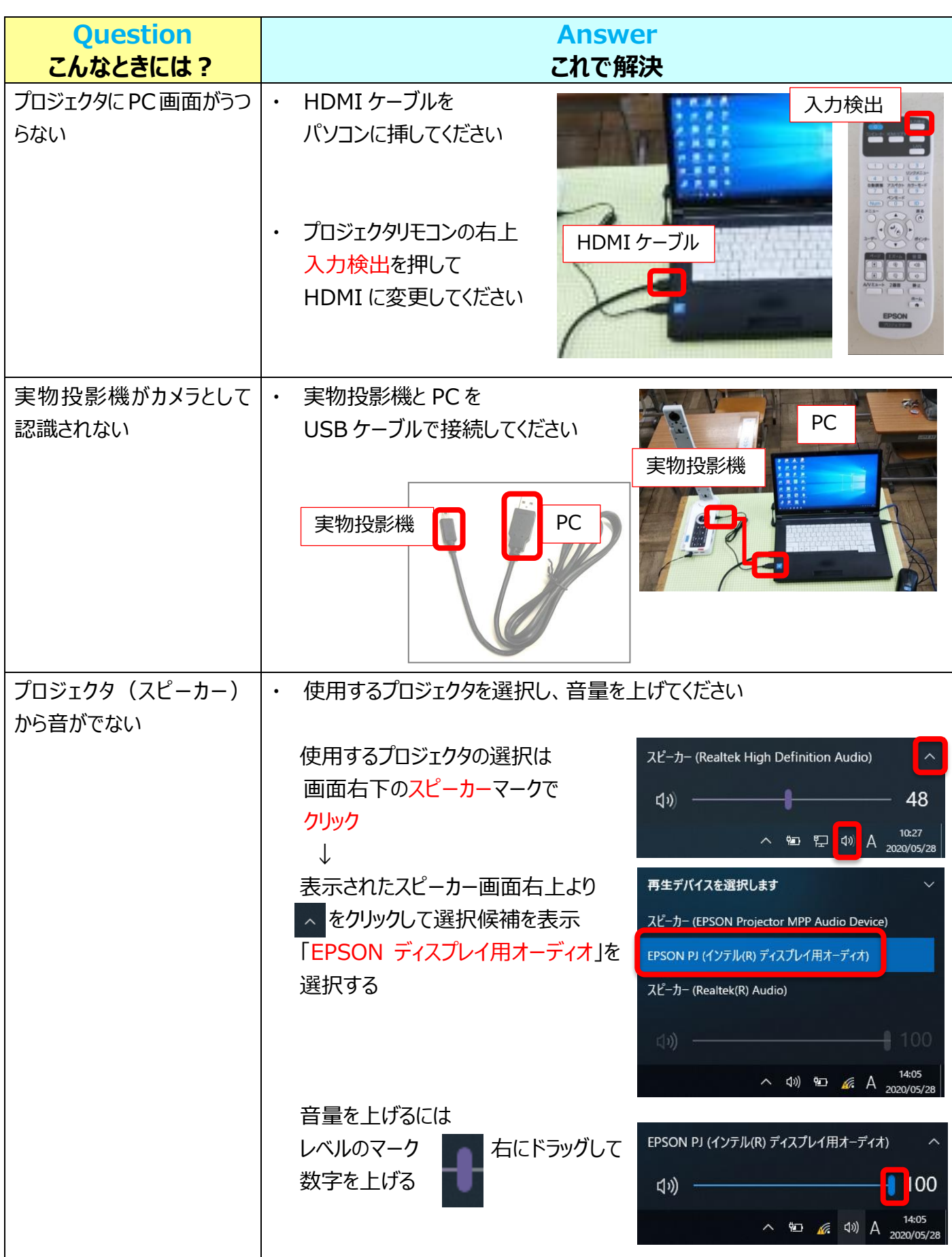

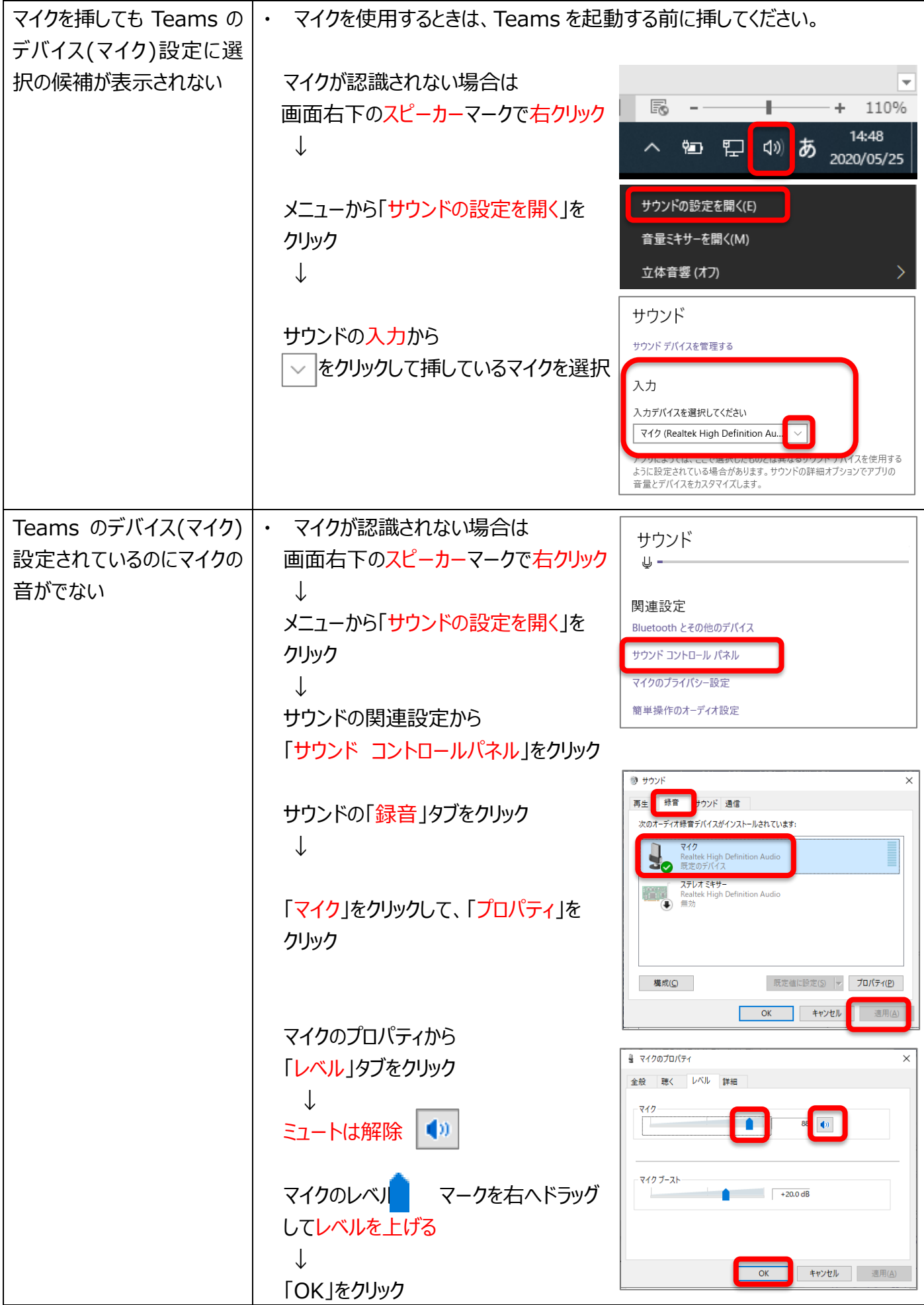